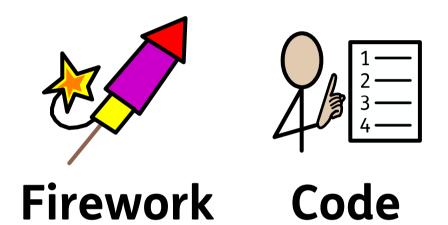

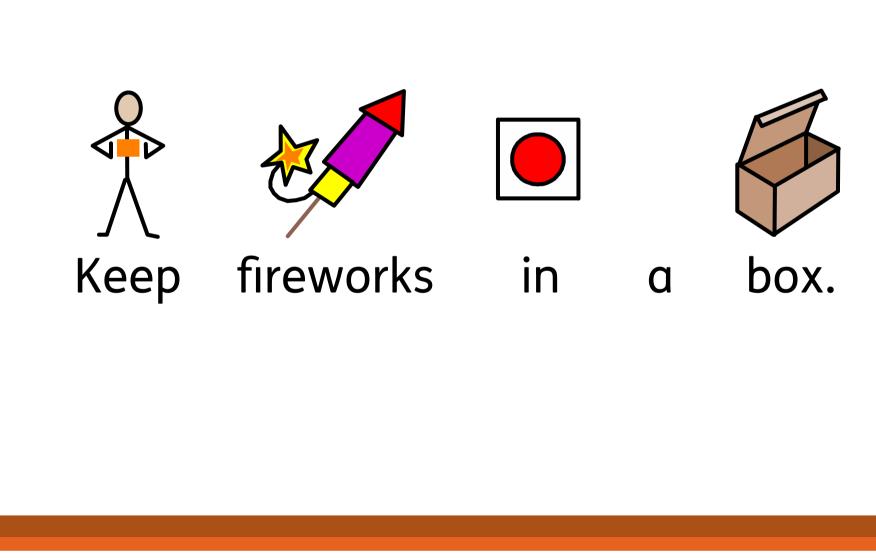

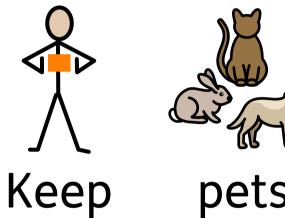

pets

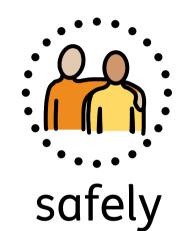

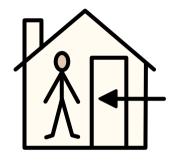

indoors.

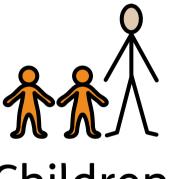

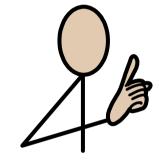

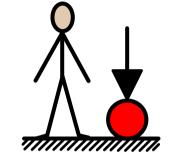

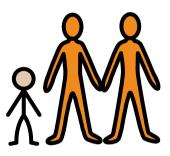

with adults.

Children

must

stay

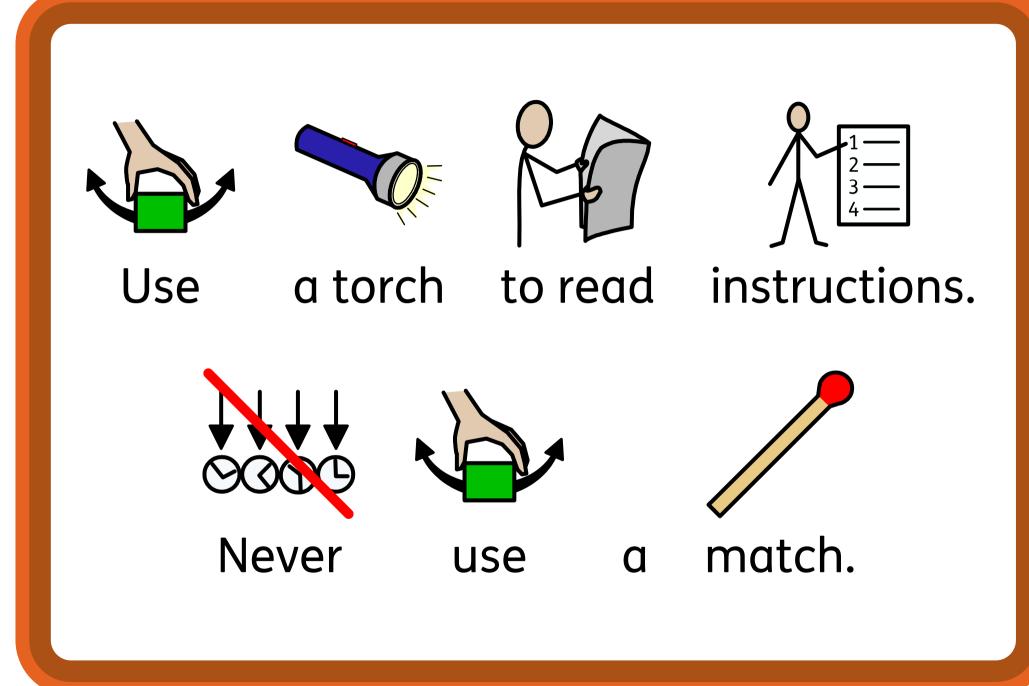

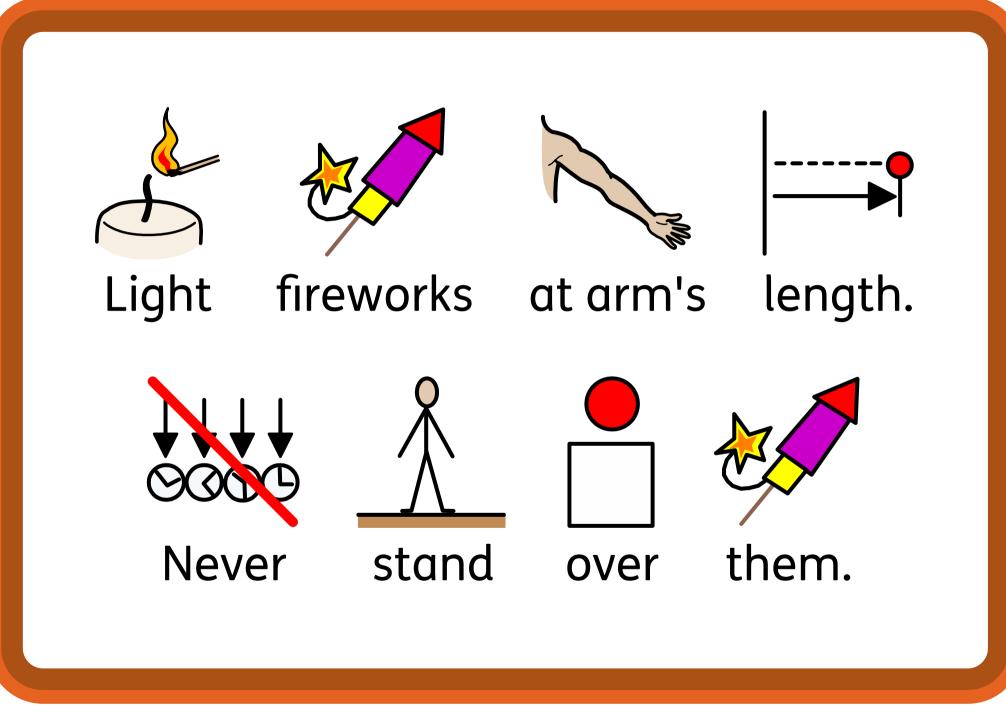

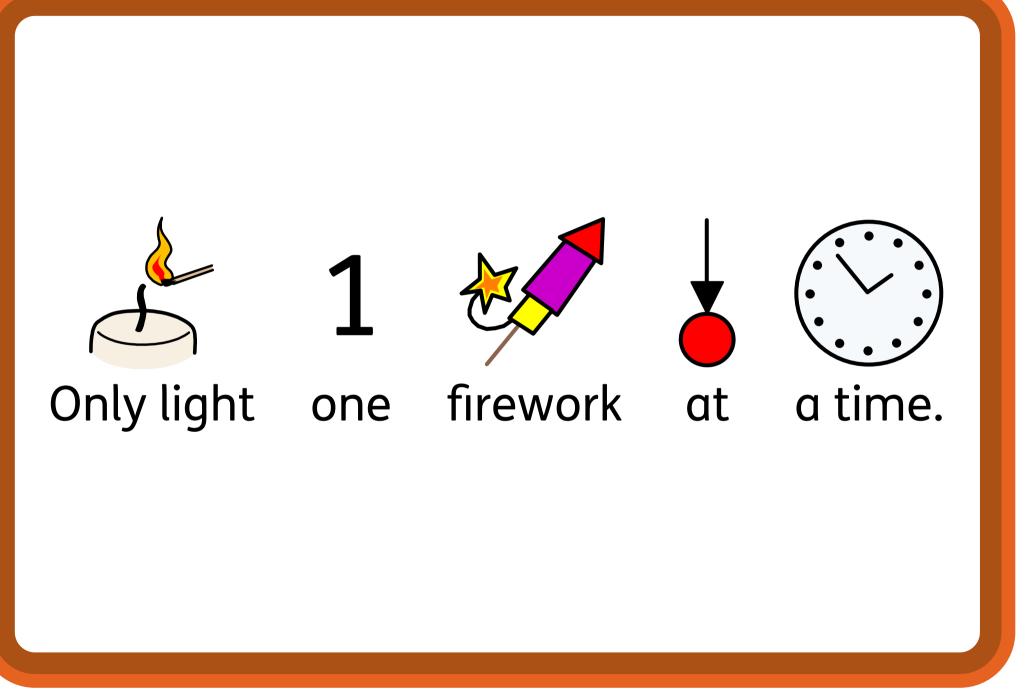

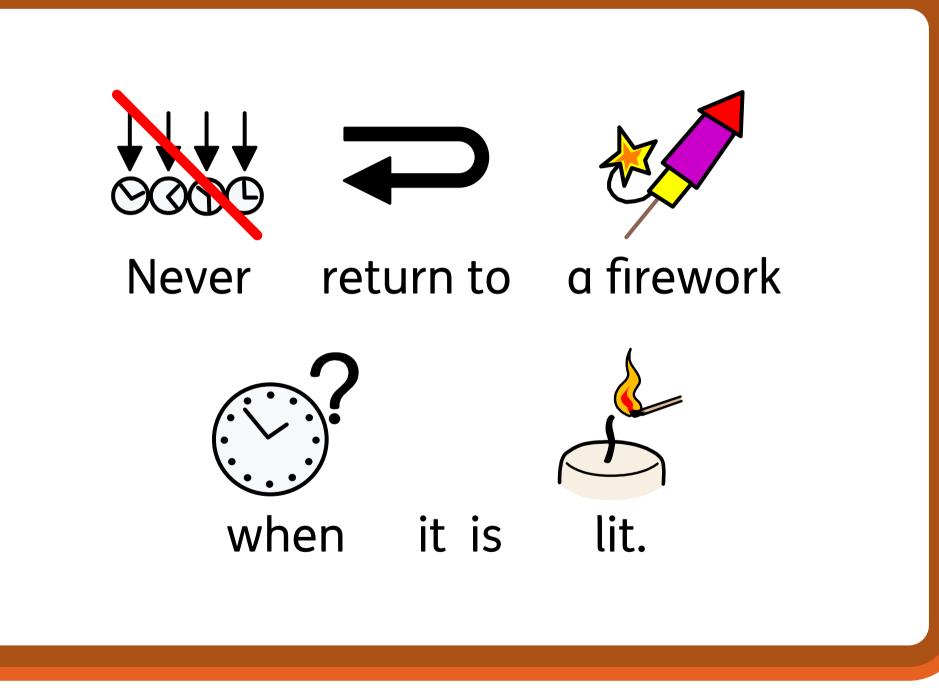

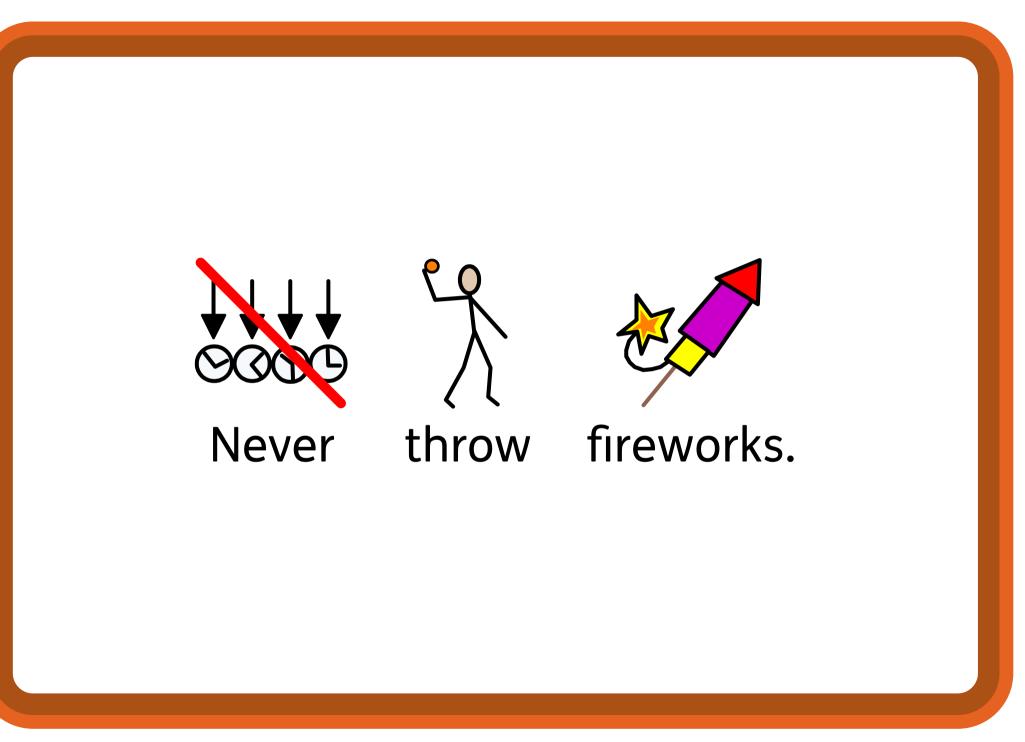

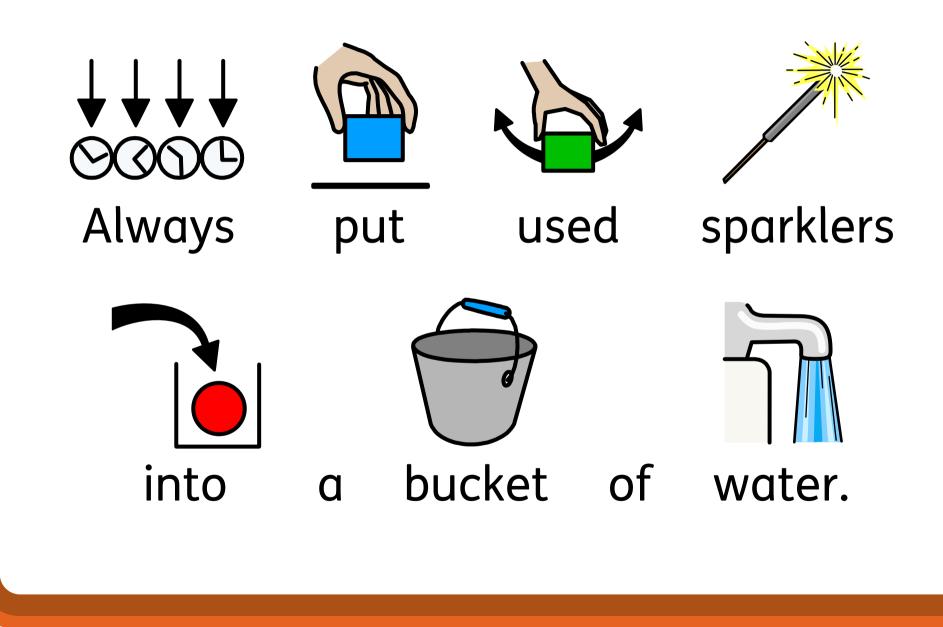

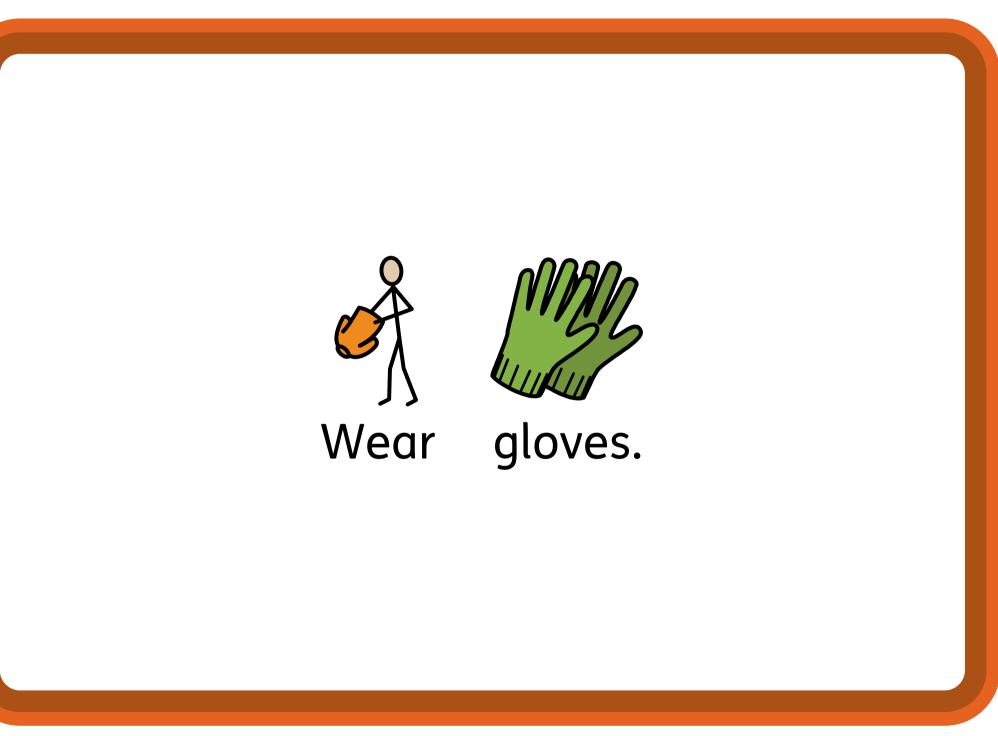

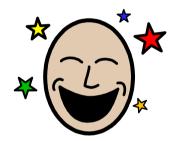

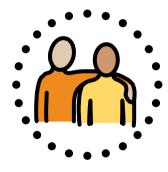

## Have fun but be safe.

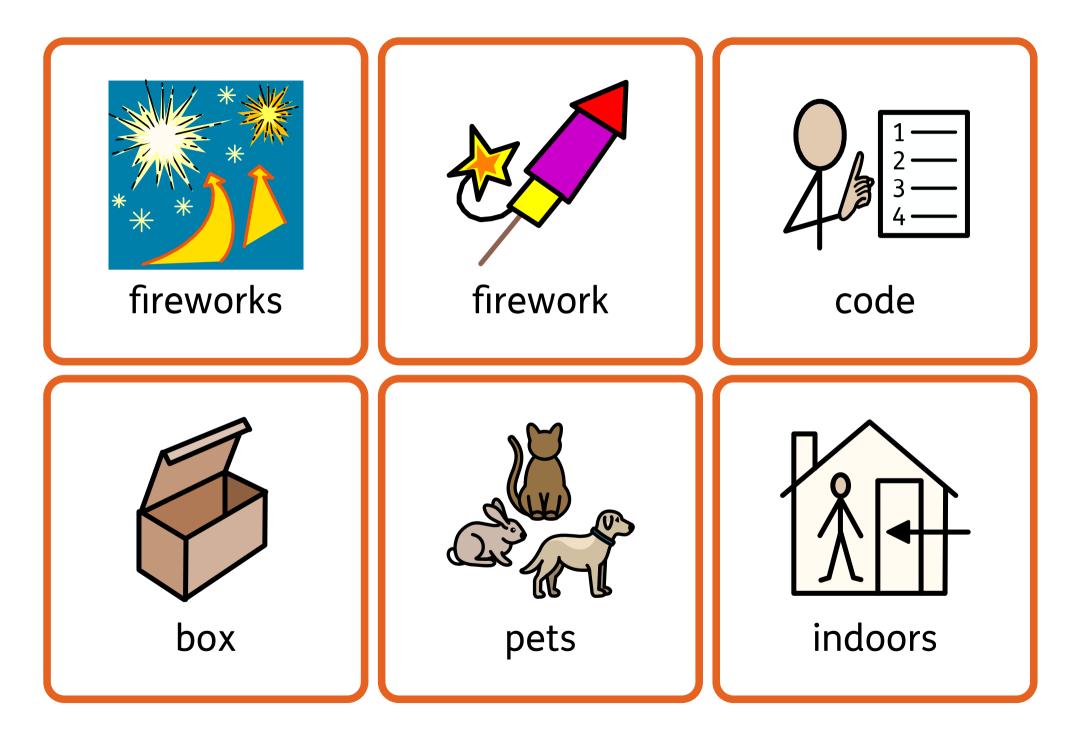

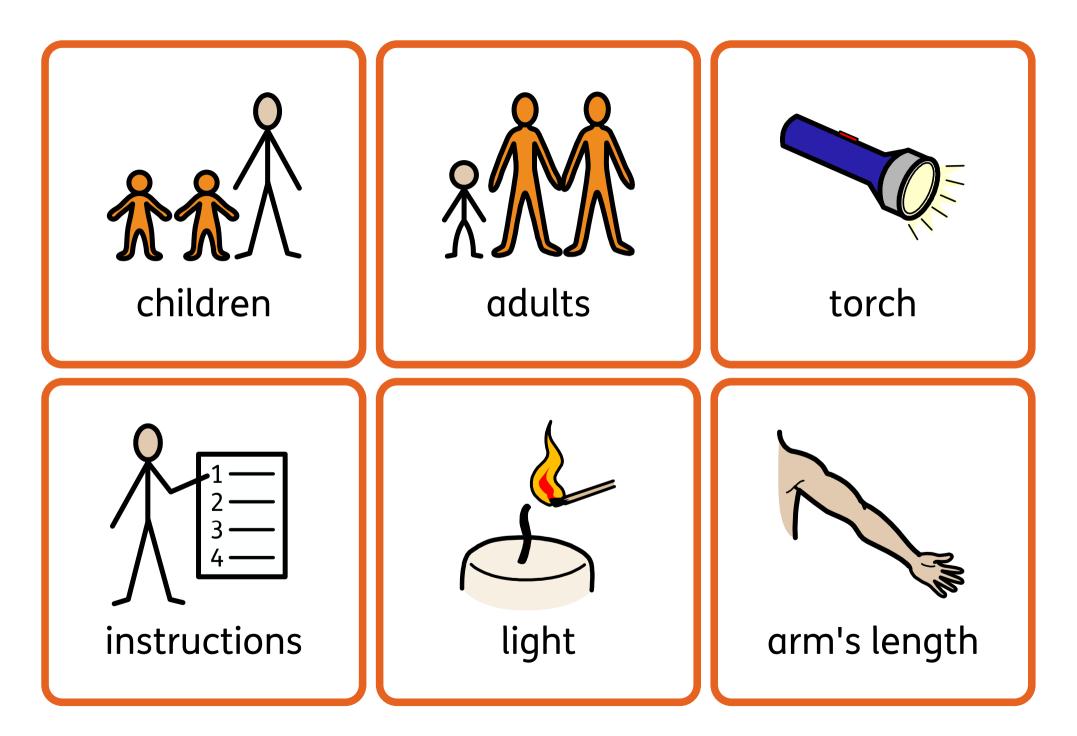

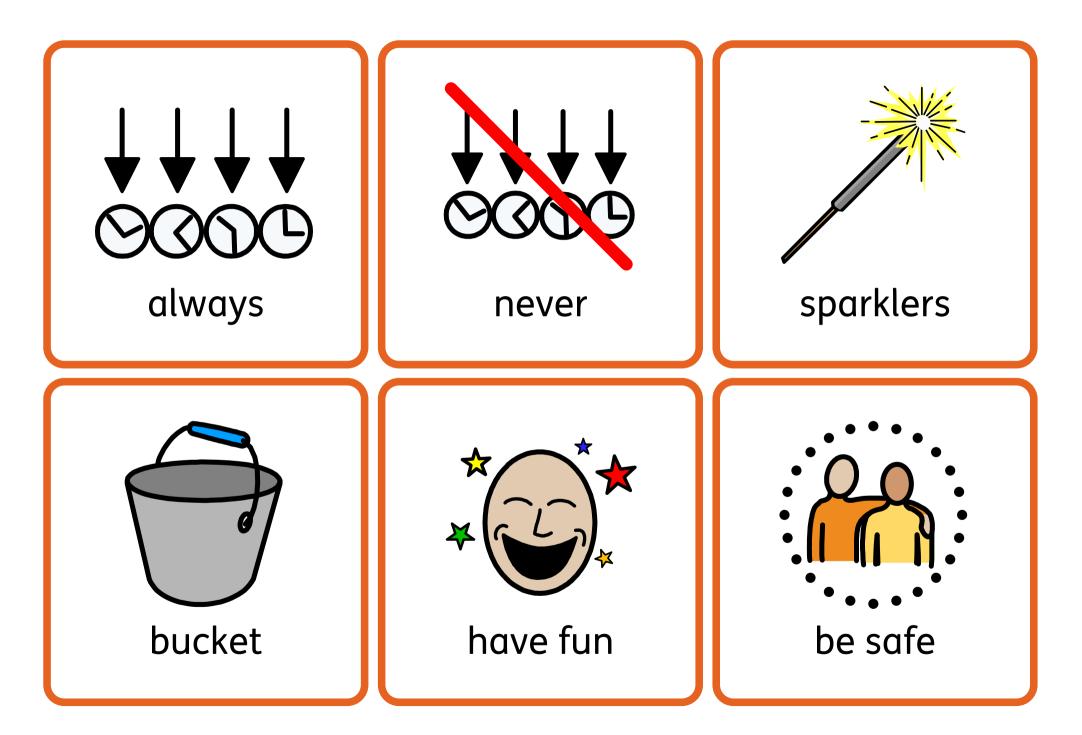

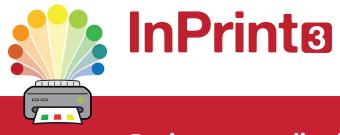

## Design personalised symbol materials to print

This resource pack was created using InPrint 3.

With access to over 20,000 Widgit Symbols, 100s of editable templates and a range of powerful design features, InPrint 3 customers can edit and amend all ready made resources, customise symbols and content, as well as create their own visual supports.

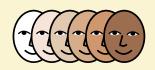

**Change Skin Tone** Change the skin tones of any symbol to make your materials more personal.

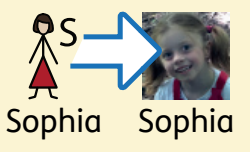

Add Yor Own Pictures Personalise your materials by adding images from your computer or the web.

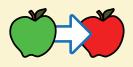

**Change Symbol Colour** Tweak the colour of any Widgit Symbol to make your content more relevant.

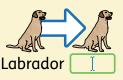

**Change Symbol Text** Edit the text beneath a symbol to make your content more specific or personal.

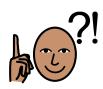

You have downloaded a PDF of the resources.

Would you like to edit these PDF Resources? If you subscribe to InPrint 3 (IP3), and download the IP3 version of the resources, you can edit or tailor the content to meet your needs.

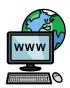

Not an InPrint 3 subscriber? Find out more by visiting www.widgit.com/inprint3